# **Serial Protocol**

Nº512 CD/SACD Player

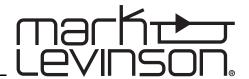

# **FCC Notice**

This equipment has been tested and found to comply with the limits for a Class B digital device, pursuant to Part 15 of the FCC Rules. These limits are designed to provide reasonable protection against harmful interference in a residential installation. This equipment generates, uses and can radiate radio frequency energy and, if not installed and used in accordance with the instructions, may cause harmful interference to radio communications. However, there is no guarantee that interference will not occur in a particular installation. If this equipment does cause harmful interference to radio or television reception, which can be determined by turning the equipment off and on, the user is encouraged to try to correct the interference by one or more of the following measures:

- Reorient or relocate the receiving antenna.
- Increase the separation between the equipment and the receiver.
- Connect the equipment into an outlet on a circuit different from that to which the receiver is connected.
- Consult the dealer or an experienced radio/TV technician for help.

### Caution!

Changes or modifications not expressly approved by the party responsible for compliance could void the user's authority to operate the equipment.

#### Canada

This Class B digital apparatus complies with Canadian ICES-003. Cet appareil numérique de la Classe B est conforme à la norme NMB-003 du Canada.

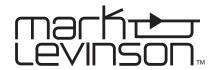

Mark Levinson and the Mark Levinson logo are trademarks of Harman International Industries, Incorporated, in the United States and/or other countries.

Microsoft and Windows are registered trademarks of Microsoft Corporation in the United States and/or other countries.

Other company and product names may be trademarks of the respective companies with which they are associated.

For customer service and product shipment information, refer to the www.marklevinson.com Web site.

©2008 Harman International Industries, Incorporated. All rights reserved.

This document should not be construed as a commitment on the part of Harman International Industries, Incorporated. The information it contains is subject to change without notice. Harman International Industries, Incorporated assumes no responsibility for errors that may appear within this document.

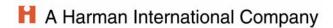

| 1 | <b>Do</b> o | cuments Change List                       | <b>4</b><br>4 |
|---|-------------|-------------------------------------------|---------------|
| 2 |             | -                                         |               |
| 2 | Dei         | finitions, Acronyms, and Abbreviations    | 4             |
| 3 | Ge          | neral Description                         | 5             |
|   | 3.1         | Serial Port and Cable Configuration       | 5             |
|   | 3.2         | Physical Connection Using a RJ-11 Cable   | 5             |
| 4 | Eth         | nernet Port & Cable Configuration         | 6             |
|   | 4.1         | Physical Connection using Ethernet Cables | 6             |
| 5 | Me          | ssage Formats and Examples                | 7             |
|   | 5.1         | Format of the Message Fields              | 7             |
|   | 5.2         | Incoming Messages                         | 8             |
|   | 5.3         | Outgoing Messages                         | 8             |
|   | 5.3         | *                                         | 8             |
|   | 5.3         | .2 NTF – Notification of System Action    | 8             |
|   | 5.4         | Example Request - RQST                    | 8             |
|   | 5.5         | Example Response - RSP                    | 9             |
|   | 5.6         | Example Notification - NTF                | 9             |
| 6 | RQ          | ST Error Responses and Examples           | 9             |
| 7 |             | ternal Protocol Commands                  | 10            |
|   | 7.1         | AREA                                      | 10            |
|   | 7.2         | CONTROL                                   | 10            |
|   | 7.3         | DRAWER                                    | 11            |
|   | 7.4         | DSPLY                                     | 11            |
|   | 7.5         | FPDWNUP                                   | 12            |
|   | 7.6         | HWSTATUS                                  | 12            |
|   | 7.7         | IRDWNUP                                   | 13            |
|   | 7.8         | MSG                                       | 14            |
|   | 7.9         | MUTE                                      | 14            |
|   | 7.10        | NOP                                       | 14            |
|   | 7.11        | PWR                                       | 15            |
|   | 7.12        | REPEAT                                    | 15            |
|   | 7.13        | SHUFFLE                                   | 16            |
|   | 7.14        | TIME                                      | 16            |
|   | 7.15        | TRACK                                     | 17            |
|   | 7.16        | VOL                                       | 17            |
|   | 7.17        | VOLCTL                                    | 18            |
| 8 | No          | tification Factory Defaults               | 18            |

#### 1 Documents

The following documents should also be used with this document to understand how this protocol can be used with the  $N^{\circ}512$  CD/SACD Player.

070-19027 Nº512 CD/SACD Player Owner's Manual

#### 1.1 Change List

No changes have been made.

## 2 Definitions, Acronyms, and Abbreviations

\r represents the ASCII new line control character (0x0D)

: External Protocol String Field Separator

External Protocol String Field Parameter Separator for multiple parameters

ACK Acknowledge

AV Audio Video System generated response

CMD Command

CS Control Source EOP End of Packet

HOST The device initiating or receiving the serial communication packets to/from the

player.

ML Mark Levinson

Nº512 The Mark Levinson product receiving or transmitting the serial communication

packets to/from the HOST.

NAK/NACK No Acknowledge

NTF Notification
PARAM Parameter
RQST Request
RSP Response

SOP Start of Packet

SPG Serial Protocol Guidelines

UI User Interaction

User Parameter A user changeable variable that stores a specific value that describes an

operating condition for the amplifier.

## 3 General Description

An external host controller can use the external protocol to control the  $N^0$ 512 CD/SACD player. The protocol consists of simple ASCII character set based commands, which are passed to the  $N^0$ 512 as command packets via either RS-232 port or the Ethernet port. The  $N^0$ 512 will reply to command packets with an acknowledgement to signify that the command has been recognized and acted upon.

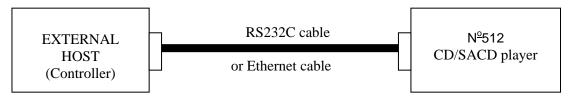

## 3.1 Serial Port and Cable Configuration

The RS-232 control is through an RJ-11 connector located on the rear panel of the N⁰512 player. The pin-out of the RJ-11 connector is:

- Pin 2 Rx from the control device Data Receive
- Pin 3 Tx to the control device Data Transmit
- Pin 5 system ground

The  $N^2$ 512 player receives control messages on pin 2 Data Receive and transmit status responses, notifications, and query data on pin 3 Data Transmit. The connection cable between the  $N^2$ 512 and the control device must be configured so that the receive signal on the  $N^2$ 512 is connected to the transmit signal of the control device.

#### 3.2 Physical Connection Using a RJ-11 Cable

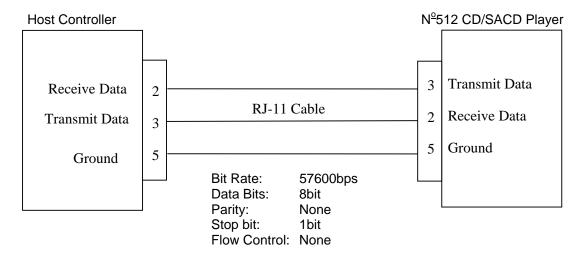

## 3.3 Physical Connection cable using RJ-11 to DSUB-9

Generally, if connecting the Nº512 player directly to a computer, a RJ-11 to DSUB-9 cable is required. This is a standard cable that can be found in your local electronics or computer store. The diagram on the next page provides general information for this type of cable. If you have difficulty finding this cable type, contact your authorized Mark Levinson dealer for assistance.

## RS-232 Cable Using RJ-11 to DSUB-9 Connectors:

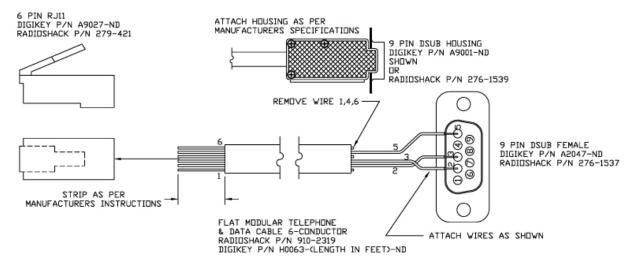

## 4 Ethernet Port & Cable Configuration

The Nº512 is capable of obtaining a dynamically allocated IP address when connected to a DHCP server. The DHCP setting can be modified via the internal Web page of the Nº512. Refer to the player's user manual for further instructions.

The N $^{\circ}$ 512 setup for Ethernet Control is defaulted to Auto-Negotiate and recommends the end point to also be configured for Auto-Negotiation. However, the N $^{\circ}$ 512 is capable of:

- 10/100 BaseT
- Half/Full-duplex
- flow control
- Pause control

NOTE: the above parameters are NOT user adjustable.

#### 4.1 Physical Connection using Ethernet Cables

If using a Direct-to-Ethernet capable Component, use a Crossover Ethernet Cable.

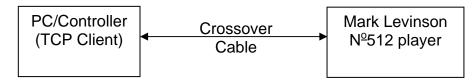

If using a router or switch, use a straight through Ethernet Cable.

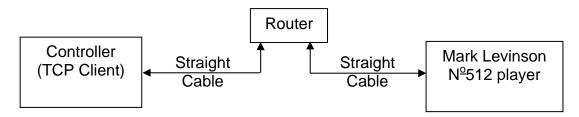

## 5 Message Formats and Examples

The external protocol consists of a structured format string with specific fields used to indicate:

- Message type
- Source of the command
- Command
- Status/Parameter

Messages can be transmitted to (incoming) and received from (outgoing) the  $N^0$ 512 to facilitate system control via RS-232 or Ethernet connection.

#### 5.1 Format of the Message Fields

All incoming and outgoing messages must use the following format:

HDR:SRC:CMD:PARAM\r

where:

**HDR** The Header field specifies the type of message:

RQST – incoming request RSP – outgoing response NTF – outgoing notification

**SRC** The Source field specifies the source of the message:

CS – message from a Control Source UI – message from a User Interaction

AV – used by notifications to indicate and event was caused by the component without user interaction

CMD The Command field specifies the command selected from the External Protocol

Commands table to invoke the desired functionality.

PARAM The Parameter field specifies the selected parameter from the External Protocol

Commands table to achieve the desired effect.

Fields are separated by a colon ":" and messages are terminated with a '\r' control character (0x0d).

All fields, commands and associated parameters are *case sensitive* and must be entered as listed in the External Protocol Commands table. Do not insert spaces in message sequences, unless they are indicated in the table.

Maximum message size is 60 characters, including the line ending ASCII control character '\r' (0x0D).

When an incoming or outgoing message uses more than one parameter, the individual parameters must be separated by commas.

#### HDR:SRC:CMD:PARAM1,PARAM2,PARAM3,...\r

When an incoming command requires multiple parameters per request (RQST), ALL parameters for the given command must be entered AND in the order presented in the External Protocol Commands table, as the descriptors are not utilized in the parameter field of the command/response string. The response message also follows these guidelines.

### 5.2 Incoming Messages

The Header Field (1st field) of every external protocol string indicates the type of message contained within the transmitted string. All incoming messages to the  $N^2512$  contain the string "RQST" in the header field. Any other string in the header field indicates an outgoing message. The control source that issued the Request (RQST) expects a reply within 500ms after receipt of the string to indicate that the message was received. This response can be an acknowledgement (ACK), the requested action if a data parameter was requested, or a WAIT to indicate the system has received the command but needs additional time to process the request.

NOTE: When an incoming request is received, the system acknowledges receipt of the string within 500ms of receiving the incoming message.

## 5.3 Outgoing Messages

Outgoing Messages are generated to acknowledge an incoming request, to provide requested information, or to inform of a system action occurring. As with an incoming message, the Header field is used to indicate the type of message contained within the string. Outgoing messages will be a response (RSP) to a request or a system generated notification (NTF) message.

#### 5.3.1 RSP – Response to Command Request

An outgoing RSP will be generated as the result of an incoming RQST. In most cases the response is an acknowledgement (ACK) unless the request is a query "?". In the case of a query, the RSP contains the requested parameter, rather than an ACK.

#### 5.3.2 NTF - Notification of System Action

An NTF is generated as the result of a system action occurring. When commands are issued to the system, they are placed in a queue in the order they are received. When the command is acted upon and the requested action has completed or occurred, a notification is generated within the system. Notifications can occur if a user issues a RQST via External Protocol to instruct the system to perform an action.

When a NTF event occurs, the source field indicates the source of the event:

**UI** (user interaction)

AV (component generated) fault

<u>It's important to note that Notifications are only sent to the Controller if they are enabled.</u> See the Notification Factory Defaults section of this document for the factory default settings. See the External Protocol Commands section in this document for more information.

### 5.4 Example Request - RQST

**RQST:CS:PWR:ON\r** - incoming Request (RQST) from a Control Source (CS) commanding Power (PWR) ON.

**RQST:CS:PWR:?\r** - incoming Request (RQST) from a Control Source (CS) querying the Power (PWR) state.

**RQST:CS:PWR:NTF?\r** - incoming Request (RQST) from a Control Source (CS) querying the Power (PWR) Notification state.

**RQST:CS:VOL:25.6\r** - incoming Request (RQST) from a Control Source (CS) commanding Volume (VOL) to 25.6.

### 5.5 Example Response - RSP

**RSP:CS:PWR:ACK\r** – outgoing Response (RSP) generated from a Control Source request, indicating the command (PWR) is valid and the parameter supplied during the request is within the expected range, acknowledging (ACK) the request is being processed.

**RSP:CS:PWR:ON\r** – outgoing Response (RSP) generated from a Control Source query request, indicating the command (PWR) current state is (ON).

**RSP:CS:PWR:EN\r** – outgoing Response (RSP) generated from a Control Source notification state query request, indicating the command (PWR) notification is enabled (EN).

#### 5.6 Example Notification - NTF

**NTF:UI:PWR:ON\r** – outgoing Notification generated from a User Interaction (UI), indicating the command power (PWR) has turned ON.

**NTF:UI:VOL:25.6\r** – outgoing Notification generated from a User Interaction (UI), indicating the command volume (VOL) is set to 25.6.

NOTE: Notifications for a specific command must be enabled for system generated messages. A User Interaction indicates that a system parameter has changed by a user manipulating the systems front panel controls, IR controls, or by changing a system parameter using the External Protocol.

## 6 RQST Error Responses and Examples

The External Protocol responds with the following message parameters when an unexpected Incoming Request string is detected. If these responses are received, verify spelling, spacing and capitalization of all characters of the failing field.

The format of the response message string indicates where the error has been detected, as shown in the examples:

- INVALID\_SRC The entered Source is not a valid source and is not recognized by the system. Example: RSP:INVALID\_SRC\r – received if sending RQST:Cs:VOL:50.0\r
- INVALID\_CMD The entered Command is not a valid command and is not recognized by the system. Example: RSP:CS:INVALID\_CMD\r received if sending RQST:CS:VoL:50.0\r
- INVALID\_PRM The entered Parameter is not a valid parameter for the given command, or is out of the acceptable range for the command.
   Example: RSP:CS:VOL:INVALID\_PRM\r received if sending RQST:CS:VOL:47.855\r
- INVALID\_STR The entered Request String is not formatted correctly and is not valid.
   Example: RSP:CS:INVALID\_STR\r received if sending QST:CS:VOL:50.0\r, or RQST:CSVOL:50.0\r
- NACK The incoming request is Not Acknowledged, indicating the system is in Standby and the request is being ignored.

Example: RSP:CS:VOL:NACK\r - received if sending RQST:CS:VOL:50.0\r while the system is in Standby

## 7 External Protocol Commands

The command examples under the field "Incoming Request" assumes the keywords RQST:CS: precedes the command parameter indicated in the table, i.e. RQST:CS:PWR:ON\r

The command examples under the field "Outgoing Response" must include the keyword RSP:CS: preceding the response indicated in the table, i.e. RSP:CS:PWR:ACK\r

#### 7.1 AREA

| Command | Parameter  | Function                       | Incoming Request  | Outgoing Response | Comment                                                                                                    |
|---------|------------|--------------------------------|-------------------|-------------------|----------------------------------------------------------------------------------------------------|
| AREA*   | CD         | Select CD Area of Disc         | AREA:CD\r         | AREA:ACK\r        | Selecting an invalid AREA on the                                                                                       |
|         | SACD_2CHAN | Select SACD_2CHAN Area of Disc | AREA:SACD_2CHAN\r | AREA:ACK\r        | installed disc leaves the AREA set to the previous selection. Use the query (?) parameter to verify the AREA selected. |
|         | SACD_MULTI | Select SACD_MULTI Area of Disc | AREA:SACD_MULTI\r | AREA:ACK\r        |                                                                                                    |
|         | NODISC     | NODISC is detected in drawer   | Not Applicable    | AREA:NODISC\r     | The NODISC parameter is only valid as a Response when NODISC is found during an AREA query                             |
|         | ?          | Request Current AREA State     | AREA:?\r          | AREA:CD\r         | *See note below                                                                                                    |
|         |            |                                | AREA:?\r          | AREA:SACD_2CHAN\r |                                                                                                    |
|         |            |                                | AREA:?\r          | AREA:SACD_MULTI\r |                                                                                                    |
|         |            |                                | AREA:?\r          | AREA:NODISC\r     |                                                                                                    |
|         |            |                                |                   | AREA:NACK\r       | The player is in Standby mode so commands are ignored.                                                                 |

<sup>\*</sup>NOTE: When the direct select AREA command is sent, the transport takes one to six seconds to complete its transition to the new state. If another AREA command or query is received within this transition period, the transport may not respond to the commands in the correct order, thus resulting in an incorrect response. Subsequent AREA commands or queries, sent after the settle period, will operate correctly.

#### 7.2 CONTROL

| Command | Parameter | Function                      | Incoming Request    | Outgoing Response | Comment                                                                    |
|---------|-----------|-------------------------------|---------------------|-------------------|----------------------------------------------------------------------------|
| CONTROL | PLAY      | Set unit to Play              | CONTROL:PLAY\r      | CONTROL:ACK\r     | Also removes player from Standby mode.                                     |
|         | STOP      | Set unit to Stop              | CONTROL:STOP\r      | CONTROL:ACK\r     |                                                                            |
|         | PAUSEON   | Set Pause On                  | CONTROL:PAUSEON\r   | CONTROL:ACK\r     |                                                                            |
|         | PAUSEOFF  | Request Pause Off             | CONTROL: PAUSEOFF\r | CONTROL:ACK\r     |                                                                            |
|         | ?         | Request Current Control State | CONTROL:?\r         | CONTROL:PLAY\r    |                                                                            |
|         |           |                               | CONTROL:?\r         | CONTROL:STOP\r    |                                                                            |
|         |           |                               | CONTROL:?\r         | CONTROL:PAUSEON\r |                                                                            |
|         |           |                               |                     | CONTROL:NACK\r    | The player is in Standby mode so commands - except for PLAY - are ignored. |

## 7.3 DRAWER

| Command | Parameter | Function                     | Incoming Request | Outgoing Response | Comment                                                                                       |
|---------|-----------|------------------------------|------------------|-------------------|-----------------------------------------------------------------------------------------------|
| DRAWER  | TOGGLE    | Open/Close Drawer            | DRAWER:TOGGLE\r  | DRAWER:ACK\r      | Also removes the player from                                                                  |
|         | OPEN      | Open Drawer                  | DRAWER:OPEN\r    | DRAWER:ACK\r      | Standby mode.                                                                                 |
|         | CLOSE     | Close Drawer                 | DRAWER:CLOSE\r   | DRAWER:ACK\r      |                                                                                               |
|         | ?         | Request Current Drawer State | DRAWER:?\r       | DRAWER:OPEN\r     |                                                                                               |
|         |           |                              | DRAWER:?\r       | DRAWER:CLOSE\r    |                                                                                               |
|         |           |                              |                  | DRAWER:NACK\r     | The player is in Standby mode so commands - except for TOGGLE, OPEN, and CLOSE - are ignored. |

## 7.4 DSPLY

| Command | Parameter | Function                             | Incoming Request | Outgoing Response | Comment                                                |
|---------|-----------|--------------------------------------|------------------|-------------------|--------------------------------------------------------|
| DSPLY   | SETFB     | Sets Display to Full Brightness      | DSPLY:SETFB\r    | DSPLY:ACK\r       | Display set to Full brightness.                        |
|         | SET2      | Sets Display Brightness to Setting 2 | DSPLY:SET2\r     | DSPLY:ACK\r       | Display set to Medium brightness.                      |
|         | SET1      | Sets Display Brightness to Setting 1 | DSPLY:SET1\r     | DSPLY:ACK\r       | Display set to Low brightness.                         |
|         | OFF       | Turns Display OFF                    | DSPLY:OFF\r      | DSPLY:ACK\r       | Display is OFF.                                        |
|         | ?         | Request Current Display Setting      | DSPLY:?\r        | DSPLY:SETFB\r     | Display set to Full.                                   |
|         |           |                                      | DSPLY:?\r        | DSPLY:SET2\r      | Display Brightness set to Medium.                      |
|         |           |                                      | DSPLY:?\r        | DSPLY:SET1\r      | Display Brightness set to Low.                         |
|         |           |                                      | DSPLY:?\r        | DSPLY:OFF\r       | Display is OFF.                                        |
|         | EN        | Enables Notification                 | DSPLY:EN\r       | DSPLY:ACK\r       |                                                        |
|         | DIS       | Disables Notification                | DSPLY:DIS\r      | DSPLY:ACK\r       |                                                        |
|         | NTF?      | Query Notification State             | DSPLY:NTF?\r     | DSPLY:EN\r        | Notification is Enabled                                |
|         |           |                                      | DSPLY:NTF?\r     | DSPLY:DIS\r       | Notification is Disabled                               |
|         |           |                                      |                  | DSPLY:NACK\r      | The player is in Standby mode so commands are ignored. |

## 7.5 FPDWNUP

| Command | Parameter | Function                   | Incoming Request  | Outgoing Response | Comment                                                                                         |
|---------|-----------|----------------------------|-------------------|-------------------|-------------------------------------------------------------------------------------------------|
|         |           | Front Panel Button Pressed |                   |                   |                                                                                                 |
| FPDWNUP | STOP      | Down and Released          | FPDWNUP:STOP\r    | FPDWNUP:ACK\r     |                                                                                                 |
|         | PLAY      |                            | FPDWNUP:PLAY\r    | FPDWNUP:ACK\r     | Also removes the player from Standby mode.                                                      |
|         | PAUSE     |                            | FPDWNUP:PAUSE\r   | FPDWNUP:ACK\r     |                                                                                                 |
|         | PTRK      |                            | FPDWNUP:PTRK\r    | FPDWNUP:ACK\r     | Previous Track                                                                                  |
|         | NTRK      |                            | FPDWNUP:NTRK\r    | FPDWNUP:ACK\r     | Next Track                                                                                      |
|         | REW       |                            | FPDWNUP:REW\r     | FPDWNUP:ACK\r     | Fast Backward (PTRK) – emulates holding down the PREV button on Front Panel                     |
|         | FFWD      |                            | FPDWNUP:FFWD\r    | FPDWNUP:ACK\r     | Fast Forward (NTRK) – emulates holding down the NEXT button on Front Panel                      |
|         | TIME      |                            | FPDWNUP:TIME\r    | FPDWNUP:ACK\r     |                                                                                                 |
|         | REPEAT    |                            | FPDWNUP:REPEAT\r  | FPDWNUP:ACK\r     |                                                                                                 |
|         | DISPLAY   |                            | FPDWNUP:DISPLAY\r | FPDWNUP:ACK\r     |                                                                                                 |
|         | CD_SACD   |                            | FPDWNUP:CD_SACD\r | FPDWNUP:ACK\r     |                                                                                                 |
|         | DRAWER    |                            | FPDWNUP:DRAWER\r  | FPDWNUP:ACK\r     | Also removes the player from Standby mode.                                                      |
|         | STANDBY   |                            | FPDWNUP:STANDBY\r | FPDWNUP:ACK\r     | Also removes the player from Standby mode.                                                      |
|         |           |                            |                   | FPDWNUP:NACK\r    | The player is in Standby Mode so commands – except for PLAY, DRAWER, and STANDBY – are ignored. |

## 7.6 HWSTATUS

| Command  | Parameter | Function                                    | Incoming Request    | Outgoing Response                       | Comment                        |
|----------|-----------|---------------------------------------------|---------------------|-----------------------------------------|--------------------------------|
|          |           | Display the assigned host                   |                     | Example:                                | Response Only.                 |
| HWSTATUS | NAME      | name.                                       | HWSTATUS:NAME\r     | HWSTATUS:NO512_00005B\r                 | Outgoing response              |
|          | MAC       | Display the MAC address.                    | HWSTATUS:MAC\r      | Example: HWSTATUS:AABBCCDDEEFF\r        | column lists typical examples. |
|          | IP        | Display the Internet Protocol (IP) address. | HWSTATUS:IP\r       | Example:<br>HWSTATUS:192.168.10.10\r    | examples.                      |
|          | STATICIP  | Display the static IP address.              | HWSTATUS:STATICIP\r | Example:<br>HWSTATUS:192.168.50.8\r     |                                |
|          | MASK      | Displays the IP address of the subnet mask. | HWSTATUS:MASK\r     | Example:<br>HWSTATUS:255.255.255.0\r    |                                |
|          | DHCP      | DHCP Status                                 | HWSTATUS:DHCP\r     | HWSTATUS:ENABLE\r<br>HWSTATUS:DISABLE\r | Response only.                 |
|          | MLNETVER  | Displays the ML Net version.                | HWSTATUS:MLNETVER\r | Example:<br>HWSTATUS:v0.1.0\r           | For Customer Service use.      |

## 7.7 IRDWNUP

| Command | Parameter  | Function          | Incoming Request     | Outgoing Response | Comment                                                                                         |
|---------|------------|-------------------|----------------------|-------------------|-------------------------------------------------------------------------------------------------|
|         |            |                   |                      |                   | Also removes the player from Standby mode.                                                      |
|         |            | IR Button Pressed |                      |                   | Use the VOL command to control the Volume                                                       |
| IRDWNUP | DRAWER     | Down and Released | IRDWNUP:DRAWER\r     | IRDWNUP:ACK\r     | level.                                                                                          |
|         | PTRK       |                   | IRDWNUP:PTRK\r       | IRDWNUP:ACK\r     |                                                                                                 |
|         | NTRK       |                   | IRDWNUP:NTRK\r       | IRDWNUP:ACK\r     |                                                                                                 |
|         | SHUFFLE    |                   | IRDWNUP:SHUFFLE\r    | IRDWNUP:ACK\r     |                                                                                                 |
|         | FFWD       |                   | IRDWNUP:FFWD\r       | IRDWNUP:ACK\r     |                                                                                                 |
|         | REW        |                   | IRDWNUP:REW\r        | IRDWNUP:ACK\r     |                                                                                                 |
|         | PAUSE      |                   | IRDWNUP:PAUSE\r      | IRDWNUP:ACK\r     |                                                                                                 |
|         | PLAY       |                   | IRDWNUP:PLAY\r       | IRDWNUP:ACK\r     | Also removes the player from Standby mode.                                                      |
|         | REPEAT     |                   | IRDWNUP:REPEAT\r     | IRDWNUP:ACK\r     | . ,                                                                                             |
|         | STOP       |                   | IRDWNUP:STOP\r       | IRDWNUP:ACK\r     |                                                                                                 |
|         | TIME       |                   | IRDWNUP:TIME\r       | IRDWNUP:ACK\r     |                                                                                                 |
|         | CD_SACD    |                   | IRDWNUP:CD_SACD\r    | IRDWNUP:ACK\r     |                                                                                                 |
|         | MUTE       |                   | IRDWNUP:MUTE\r       | IRDWNUP:ACK\r     |                                                                                                 |
|         | CLEAR      |                   | IRDWNUP:CLEAR\r      | IRDWNUP:ACK\r     |                                                                                                 |
|         | PROGRAM    |                   | IRDWNUP:PROGRAM\r    | IRDWNUP:ACK\r     |                                                                                                 |
|         | 0          |                   | IRDWNUP:0\r          | IRDWNUP:ACK\r     |                                                                                                 |
|         | 1          |                   | IRDWNUP:1\r          | IRDWNUP:ACK\r     |                                                                                                 |
|         | 2          |                   | IRDWNUP:2\r          | IRDWNUP:ACK\r     |                                                                                                 |
|         | 3          |                   | IRDWNUP:3\r          | IRDWNUP:ACK\r     |                                                                                                 |
|         | 4          |                   | IRDWNUP:4\r          | IRDWNUP:ACK\r     |                                                                                                 |
|         | 5          |                   | IRDWNUP:5\r          | IRDWNUP:ACK\r     |                                                                                                 |
|         | 6          |                   | IRDWNUP:6\r          | IRDWNUP:ACK\r     |                                                                                                 |
|         | 7          |                   | IRDWNUP:7\r          | IRDWNUP:ACK\r     |                                                                                                 |
|         | 8          |                   | IRDWNUP:8\r          | IRDWNUP:ACK\r     |                                                                                                 |
|         | 9          |                   | IRDWNUP:9\r          | IRDWNUP:ACK\r     |                                                                                                 |
|         | PLUS10     |                   | IRDWNUP:PLUS10\r     | IRDWNUP:ACK\r     |                                                                                                 |
|         | DISPINTENS |                   | IRDWNUP:DISPINTENS\r | IRDWNUP:ACK\r     |                                                                                                 |
|         |            |                   |                      |                   | Lower volume levels BEFORE sending command                                                      |
|         | VOL_FIXVAR |                   | IRDWNUP:VOL_FIXVAR\r | IRDWNUP:ACK\r     | to avoid extreme changes in the volume level.                                                   |
|         | STANDBY    |                   | IRDWNUP:STANDBY\r    | IRDWNUP:ACK\r     | Also removes the player from Standby mode.                                                      |
|         |            |                   |                      | IRDWNUP:NACK\r    | The player is in Standby mode so commands - except for PLAY, DRAWER, and STANDBY - are ignored. |

## 7.8 MSG

| Command | Parameter                       | Function                                         | Incoming Request | Outgoing Response | Comment                                                                                     |
|---------|---------------------------------|--------------------------------------------------|------------------|-------------------|---------------------------------------------------------------------------------------------|
| MSG     | Up to 12 ASCII<br>Character MSG | Display MSG on Front Panel                       | MSG:HELLO\r      | MSG:ACK\r         | No colon, no lower case                                                                     |
| WOO     | CLEAR                           | Clear displayed MSG and return to normal display | MSG:CLEAR\r      | MSG:ACK\r         | THE COLOR, HE IOWER CASE                                                                    |
|         | ?                               | Query Front Panel display                        | MSG:?\r          | MSG:ON\r          | Up to 16 characters can be returned.                                                        |
|         | EN                              | Enables Notification of MSG State Changes        | MSG:EN\r         | MSG:ACK\r         | When Notifications are enabled, they are sent approximately once per /second while playing. |
|         | DIS                             | Disables Notification of MSG<br>State Changes    | MSG:DIS\r        | MSG:ACK\r         |                                                                                             |
|         | NTF?                            | Query Notification State                         | MSG:NTF?\r       | MSG:EN\r          | Notification is Enabled                                                                     |
|         |                                 |                                                  | MSG:NTF?\r       | MSG:DIS\r         | Notification is Disabled                                                                    |
|         |                                 |                                                  |                  | MSG:NACK\r        | The player is in Standby Mode so commands are ignored.                                      |

## **7.9 MUTE**

| Command | Parameter | Function                   | Incoming Request | Outgoing Response | Comment                                                |
|---------|-----------|----------------------------|------------------|-------------------|--------------------------------------------------------|
| MUTE    | ON        | Mute is set ON             | MUTE:ON\r        | MUTE:ACK\r        |                                                        |
|         | OFF       | Mute is set OFF            | MUTE:OFF\r       | MUTE:ACK\r        |                                                        |
|         | ?         | Request Current MUTE state | MUTE:?\r         | MUTE:ON\r         | Mute State is ON                                       |
|         |           |                            | MUTE:?\r         | MUTE:OFF\r        | Mute State is OFF                                      |
|         |           |                            |                  | MUTE:NACK\r       | The player is in Standby Mode so commands are ignored. |

## 7.10 NOP

| Command | Parameter | Function                  | Incoming Request | Outgoing Response | Comment                                                                                         |
|---------|-----------|---------------------------|------------------|-------------------|-------------------------------------------------------------------------------------------------|
|         |           |                           |                  |                   | Used for testing communication.                                                                 |
|         |           |                           |                  |                   | The command responds if the player is in Standby mode. However, the command does NOT change the |
| NOP     | NOP       | No operation is performed | NOP:NOP\r        | NOP:ACK\r         | Standby mode state.                                                                             |

## 7.11 PWR

| Command | Parameter | Function                       | Incoming Request | Outgoing Response | Comment                                                                                                    |
|---------|-----------|--------------------------------|------------------|-------------------|----------------------------------------------------------------------------------------------------|
| PWR     | ON        | Player Powered ON from Standby | PWR:ON\r         | PWR:ACK\r         | Also removes the player from the Standby mode.                                                                                          |
|         | STANDBY   | Place Player into Standby Mode | PWR:STANDBY\r    | PWR:ACK\r         |                                                                                                    |
|         | ?         | Request Current PWR State      | PWR:?\r          | PWR:ON\r          | System Powered ON.  The command responds if the player is in Standby mode. However, the command does NOT change the Standby mode state. |
|         |           |                                | PWR:?\r          | PWR:STANDBY\r     | System in Standby                                                                                                    |
|         | EN        | Enables Notification           | PWR:EN\r         | PWR:ACK\r         |                                                                                                    |
|         | DIS       | Disables Notification          | PWR:DIS\r        | PWR:ACK\r         |                                                                                                    |
|         | NTF?      | Query Notification State       | PWR:NTF?\r       | PWR:EN\r          | Notification is Enabled                                                                                                    |
|         |           |                                | PWR:NTF?\r       | PWR:DIS\r         | Notification is Disabled                                                                                                    |

## 7.12 REPEAT

| Command | Parameter | Function                       | Incoming Request | Outgoing Response | Comment                          |
|---------|-----------|--------------------------------|------------------|-------------------|----------------------------------|
| REPEAT  | OFF       | Set Repeat option to OFF       | REPEAT:OFF\r     | REPEAT:ACK\r      |                                  |
|         | TRACK     | Repeat current Track           | REPEAT:TRACK\r   | REPEAT:ACK\r      |                                  |
|         | DISC      | Repeat current disc or program | REPEAT:DISC\r    | REPEAT:ACK\r      |                                  |
|         | ?         | Request Current Control State  | REPEAT:?\r       | REPEAT:OFF\r      |                                  |
|         |           |                                | REPEAT:?\r       | REPEAT:TRACK\r    |                                  |
|         |           |                                | REPEAT:?\r       | REPEAT:DISC\r     |                                  |
|         |           |                                |                  |                   | The player is in Standby Mode so |
|         |           |                                |                  | REPEAT:NACK\r     | commands are ignored.            |

## 7.13 SHUFFLE

| Command | Parameter | Function                             | Incoming Request | Outgoing Response | Comment                                                |
|---------|-----------|--------------------------------------|------------------|-------------------|--------------------------------------------------------|
| SHUFFLE | ON        | Set Shuffle option to ON             | SHUFFLE:ON\r     | SHUFFLE:ACK\r     |                                                        |
|         | OFF       | Set Shuffle option to OFF            | SHUFFLE:OFF\r    | SHUFFLE:ACK\r     |                                                        |
|         | ?         | Request Current Shuffle option State | SHUFFLE:?\r      | SHUFFLE:OFF\r     |                                                        |
|         |           |                                      | SHUFFLE:?\r      | SHUFFLE:ON\r      |                                                        |
|         |           |                                      |                  | SHUFFLE:NACK\r    | The player is in Standby Mode so commands are ignored. |

## 7.14 TIME

| Command | Parameter | Function                    | Incoming Request | Outgoing Response | Comment                                                |
|---------|-----------|-----------------------------|------------------|-------------------|--------------------------------------------------------|
| TIME    | TOT       | Time on Track               | TIME:TOT\r       | TIME:ACK\r        |                                                        |
|         | TRT       | Track Remaining Time        | TIME:TRT\r       | TIME:ACK\r        |                                                        |
|         | TOD       | Time on Disc                | TIME:TOD\r       | TIME:ACK\r        |                                                        |
|         | TRD       | Time Remaining Disc         | TIME:TRD\r       | TIME:ACK\r        |                                                        |
|         | ?         | Request Current Time option | TIME:?\r         | TIME:TOT\r        |                                                        |
|         |           |                             | TIME:?\r         | TIME:TRT\r        |                                                        |
|         |           |                             | TIME:?\r         | TIME:TOD\r        |                                                        |
|         |           |                             | TIME:?\r         | TIME:TRD\r        |                                                        |
|         |           |                             |                  | TIME:NACK\r       | The player is in Standby Mode so commands are ignored. |

## **7.15 TRACK**

| Command | Parameter | Function                                    | Incoming Request | Outgoing Response | Comment                                                |
|---------|-----------|---------------------------------------------|------------------|-------------------|--------------------------------------------------------|
| TRACK   | PTRK      | Move to Previous Track                      | TRACK:PTRK\r     | TRACK:ACK\r       |                                                        |
|         | NTRK      | Move to Next Track                          | TRACK:NTRK\r     | TRACK:ACK\r       |                                                        |
|         | REW       | Cycles through the four Fast Reverse speeds | TRACK:REW\r      | TRACK:ACK\r       |                                                        |
|         | FFWD      | Cycles through the four Fast Forward speeds | TRACK:FFWD\r     | TRACK:ACK\r       |                                                        |
|         | ?         | Request Current Speed                       | TRACK:?\r        | TRACK:FFWD0\r     | Normal Speed                                           |
|         |           |                                             | TRACK:?\r        | TRACK:FFWD1\r     | Response only.                                         |
|         |           |                                             | TRACK:?\r        | TRACK:FFWD2\r     |                                                        |
|         |           |                                             | TRACK:?\r        | TRACK:FFWD3\r     |                                                        |
|         |           |                                             | TRACK:?\r        | TRACK:FREW0\r     |                                                        |
|         |           |                                             | TRACK:?\r        | TRACK:FREW1\r     |                                                        |
|         |           |                                             | TRACK:?\r        | TRACK:FREW2\r     |                                                        |
|         |           |                                             | TRACK:?\r        | TRACK:FREW3\r     |                                                        |
|         |           |                                             |                  | TRACK:NACK\r      | The player is in Standby Mode so commands are ignored. |

### 7.16 VOL

| Command | Parameter    | Function                                | Incoming Request | Outgoing Response | Comment                                                                                                    |
|---------|--------------|-----------------------------------------|------------------|-------------------|----------------------------------------------------------------------------------------------------|
|         |              |                                         |                  |                   | Sets the Volume level to a selected value. The incoming request is an example of setting the volume level to 71.1                                    |
| VOL*    | 00.0 to 73.2 | Sets Volume level between 00.0 and 73.2 | VOL:71.1\r       | VOL:ACK\r         | The value 00.0 turns off the volume and 73.2 is the maximum value. Any values above 73.2 are accepted, but the level won't exceed the maximum value. |
|         | ?            | Request Current Volume                  | VOL:?\r          | VOL:XX.X\r        | XX.X indicates the return value of the current volume level.                                                                                         |
|         |              |                                         |                  | VOL:NACK\r        | The player is in Standby Mode so commands are ignored.                                                                                               |

<sup>\*</sup>NOTE: The volume value MUST be three digits, written in the xx.x format, otherwise the player does not recognize the command and returns an invalid parameter error. If a value is sent that is outside the listed limits, the volume level is clipped to the nearest valid value - either the maximum or the minimum volume level.

## 7.17 VOLCTL

| Command | Parameter | Function                             | Incoming Request | Outgoing Response | Comment                                                |
|---------|-----------|--------------------------------------|------------------|-------------------|--------------------------------------------------------|
| VOLCTL  | FIX       | Sets Volume to Fixed State           | VOLCTL:FIX\r     | VOLCTL:ACK\r      |                                                        |
|         | VAR       | Sets Volume to Variable State        | VOLCTL:VAR\r     | VOLCTL:ACK\r      |                                                        |
|         | ?         | Request Current Volume Control State | VOLCTL:?\r       | VOLCTL:FIX\r      |                                                        |
|         |           |                                      | VOLCTL:?\r       | VOLCTL:VAR\r      |                                                        |
|         |           |                                      |                  | VOLCTL:NACK\r     | The player is in Standby Mode so commands are ignored. |

# **8 Notification Factory Defaults**

|         | Factory<br>Default |                                             |
|---------|--------------------|---------------------------------------------|
| Command | Setting            | Notes                                       |
| AREA    | N/A                | Notification not available for this command |
| CONTROL | N/A                | Notification not available for this command |
| DRAWER  | N/A                | Notification not available for this command |
| DSPLY   | NO                 |                                             |
| FPDWNUP | N/A                | Notification not available for this command |
| IRDWNUP | N/A                | Notification not available for this command |
| MSG     | NO                 |                                             |
| MUTE    | N/A                | Notification not available for this command |
| NOP     | N/A                | Notification not available for this command |
| PWR     | YES                |                                             |
| REPEAT  | N/A                | Notification not available for this command |
| SHUFFLE | N/A                | Notification not available for this command |
| TIME    | N/A                | Notification not available for this command |
| TRACK   | N/A                | Notification not available for this command |
| VOL     | N/A                | Notification not available for this command |
| VOLCTL  | N/A                | Notification not available for this command |

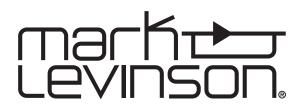